# Package 'ncdfFlow'

April 23, 2016

<span id="page-0-0"></span>Title ncdfFlow: A package that provides HDF5 based storage for flow cytometry data. Version 2.16.1

Author Mike Jiang,Greg Finak,N. Gopalakrishnan

Description Provides HDF5 storage based methods and functions for manipulation of flow cytometry data.

Maintainer Mike Jiang <wjiang2@fhcrc.org>

Depends R (>= 2.14.0), flowCore, flowViz, RcppArmadillo, BH

Imports Biobase,flowCore,flowViz,methods,zlibbioc

Suggests testthat,parallel

License Artistic-2.0

**SystemRequirements** hdf5  $(>= 1.8.0)$ 

biocViews FlowCytometry

LinkingTo Rcpp,RcppArmadillo,BH

NeedsCompilation yes

# R topics documented:

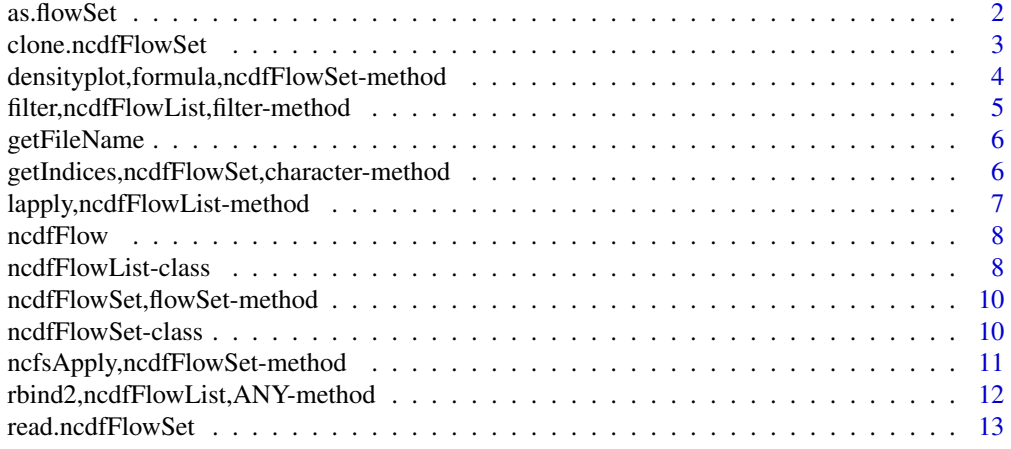

#### <span id="page-1-0"></span> $2 \cos \theta$  as. flowSet

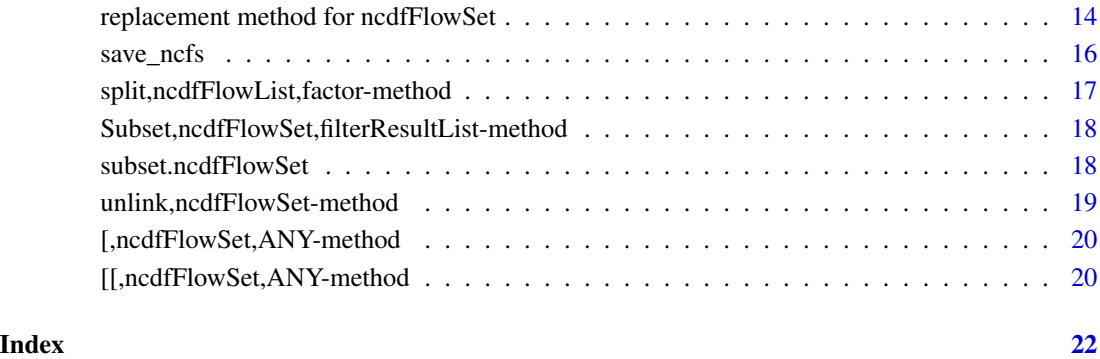

as.flowSet *convert from a* ncdfFlowSet *to a* flowSet

# Description

The main purpose of this API is to convert the archived data (stored in ncdfFlowSet) to flowSet when the speed is more concerned than memory effieciency. Although ncdfFlowSet is designed to minimize the disk-IO cost, so usually it is not necessary to do such coersion.

# Usage

as.flowSet(from, top)

# Arguments

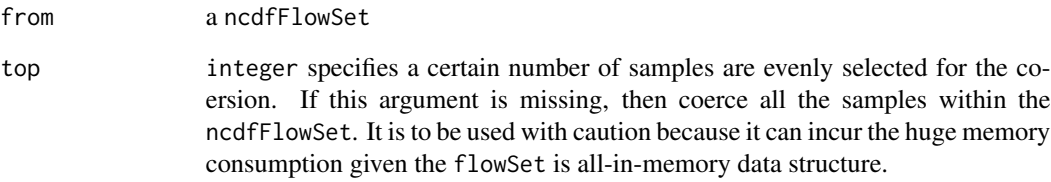

```
data(GvHD)
nc1 <- ncdfFlowSet(GvHD[1:4])
fs <- as.flowSet(nc1)
```
# <span id="page-2-1"></span><span id="page-2-0"></span>Description

Create a new ncdfFlowSet object from an existing one

#### Usage

```
clone.ncdfFlowSet(ncfs, ncdfFile = NULL, isEmpty = TRUE, isNew = TRUE,
  dim = 2, compress = 0)
```
# Arguments

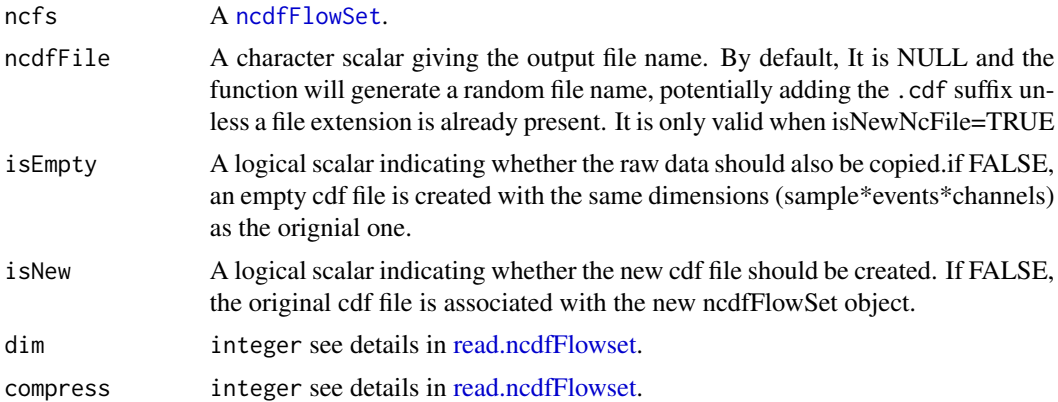

#### Value

A ncdfFlowSet object

#### See Also

[read.ncdfFlowSet](#page-12-2)

```
path<-system.file("extdata","compdata","data",package="flowCore")
files<-list.files(path,full.names=TRUE)[1:3]
```

```
#create ncdfFlowSet from fcs
nc1 <- read.ncdfFlowSet(files=files,ncdfFile="ncfsTest.nc",flowSetId="fs1",isWriteSlice= TRUE)
##clone the ncdfFlowSet object,by default the actual raw data is not added
nc2<-clone.ncdfFlowSet(nc1,"clone.nc")
nc2[[1]]
#add the actual raw data
```

```
fs1 <- read.flowSet(files=files)
nc2[[sampleNames(fs1)[1]]] <- fs1[[1]]
nc2[[1]]
#delete the cdf file associated with ncdfFlowSet before removing it from memory
unlink(nc2)
rm(nc2)
unlink(nc1)
rm(nc1)
```
densityplot, formula, ncdfFlowSet-method *flowViz plot methods.*

# Description

flowViz plot methods.

#### Usage

```
## S4 method for signature 'formula,ncdfFlowSet'
densityplot(x, data, ...)
## S4 method for signature 'formula,ncdfFlowList'
densityplot(x, data, ...)
## S4 method for signature 'formula,ncdfFlowSet'
histogram(x, data, ...)
## S4 method for signature 'formula,ncdfFlowList'
histogram(x, data, ...)
## S4 method for signature 'formula,ncdfFlowSet'
xyplot(x, data, ...)
## S4 method for signature 'formula,ncdfFlowList'
```
xyplot(x, data, ...)

# Arguments

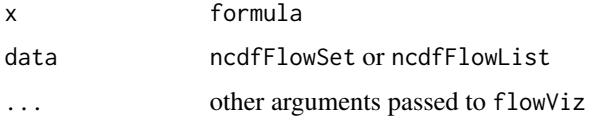

<span id="page-3-0"></span>

<span id="page-4-0"></span>filter,ncdfFlowList,filter-method *Accessors compatible with those for* flowSet

#### Description

Accessors compatible with those for flowSet

#### Usage

```
## S4 method for signature 'ncdfFlowList,filter'
filter(x, filter, method = "missing",
  sides = "missing", circular = "missing", init = "missing")
## S4 method for signature 'ncdfFlowList'
length(x)
## S4 method for signature 'ncdfFlowList'
sampleNames(object)
## S4 method for signature 'ncdfFlowList'
phenoData(object)
## S4 method for signature 'ncdfFlowList'
pData(object)
## S4 replacement method for signature 'ncdfFlowList,data.frame'
pData(object) <- value
## S4 method for signature 'ncdfFlowList'
colnames(x)
## S4 method for signature 'ncdfFlowSet,ANY'
compensate(x, spillover)
## S4 method for signature 'ncdfFlowSet'
transform(`_data`, ...)
## S4 replacement method for signature 'ncdfFlowSet,ANY'
sampleNames(object) <- value
## S4 replacement method for signature 'ncdfFlowSet'
colnames(x) <- value
```
# Arguments

x ncdfFlowSet

<span id="page-5-0"></span>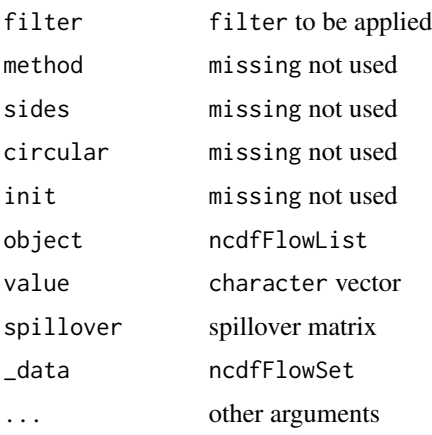

getFileName *get the cdf file name associated with ncdfFlowSet object*

# Description

get the cdf file name associated with ncdfFlowSet object

# Usage

getFileName(ncfs)

#### Arguments

ncfs ncdfFlowSet

# Value

character

getIndices,ncdfFlowSet,character-method

getIndices *extracts the event indices of one or multiple samples from ncdfFlowSet*

# Description

These functions are mainly for internal usage and normally not to be used by users. initIndices initializes the event indices for the entire ncdfFlowSet with NA updateIndices updates the event indices of the target sample in ncdfFlowSet

# <span id="page-6-0"></span>Usage

```
## S4 method for signature 'ncdfFlowSet, character'
getIndices(obj, y)
```

```
## S4 method for signature 'ncdfFlowSet'
initIndices(obj)
```

```
## S4 method for signature 'ncdfFlowSet,character,logical'
updateIndices(obj, y, z)
```
#### Arguments

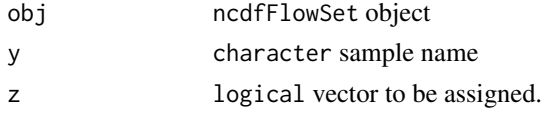

#### Value

a logical vector.

#### Examples

```
data(GvHD)
nc <- ncdfFlowSet(GvHD[1:2])
sn <- sampleNames(nc)[1]
nrow(nc[[sn]])
getIndices(nc, sn) #initial index is NA
#subset with filter
morphGate <- norm2Filter("FSC-H", "SSC-H", filterId = "MorphologyGate",scale = 2)
nc1 <- Subset(nc, morphGate)
ind <- getIndices(nc1, sn)
all.equal(sum(ind), nrow(nc1[[sn]]))
initIndices(nc1)
getIndices(nc1, sn) #reset indices
```
lapply,ncdfFlowList-method

*lapply method for ncdfFlowList*

# Description

Depending on level parameter, loop either iterates through the list of ncdfFlowSet objects or everyflowFrame objects.

### Usage

```
## S4 method for signature 'ncdfFlowList'
lapply(X, FUN, level = 2, ...)
```
# <span id="page-7-0"></span>Arguments

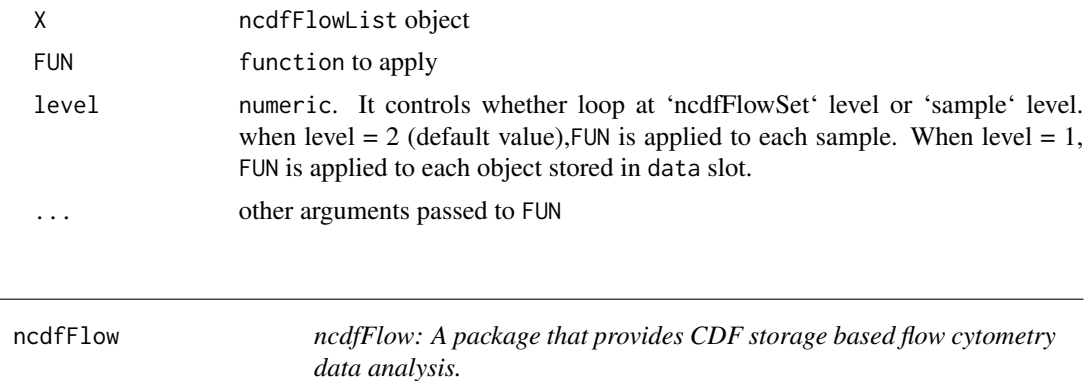

# Description

ncdfFlow: A package that provides CDF storage based flow cytometry data analysis.

# Details

Define important flow cytometry data classes: [ncdfFlowSet](#page-9-1)( a subclass of [flowSet](#page-0-0)) and [ncdfFlowList](#page-7-1)(a list of ncdfFlowSet object) and their accessors.

Provide important compensation,transformation,filter,gating,subsetting,splitting functions for data analysis of large volumns of flow cytometry data that is too big to be held in memory.

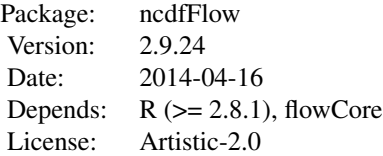

# Author(s)

Mike Jiang <wjiang2@fhcrc.org>, Greg Finak <gfinak@fhcrc.org> Maintainer: Mike Jiang <wjiang2@fhcrc.org>

ncdfFlowList-class *a class that stores multiple ncdfFlowSet objects*

#### <span id="page-7-1"></span>Description

It is a list of ncdfFlowSet objects constuctor for ncdfFlowList

 $\overline{\phantom{0}}$ 

# <span id="page-8-0"></span>ncdfFlowList-class 9

# Usage

```
ncdfFlowList(x, samples = NULL)
```

```
## S4 method for signature 'ncdfFlowList'
show(object)
```
#### Arguments

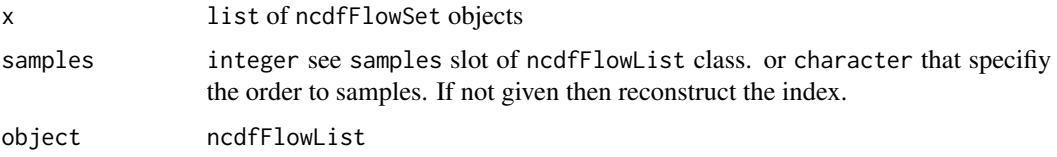

# Value

ncdfFlowList-class

# Objects from the Class

Objects can be created by coercing a list of ncdfFlowSet objects as "nedfFlowList", nclist = ....  $\#a$ list of ncdfFlowSet objects)

#### Slots

data: A list containing the [ncdfFlowSet](#page-9-1) objects.

samples: A integer vector containing the index of the [ncdfFlowSet](#page-9-1) object to which each sample belongs. The name of the vector is the sample names that determine the order of samples exposed to the user, which can be different from the physical storing order.

# See Also

[ncdfFlowSet](#page-9-1)

```
data(GvHD)
nc1 <- ncdfFlowSet(GvHD[1])
nc2 <- ncdfFlowSet(GvHD[2])
nc3 <- ncdfFlowSet(GvHD[3])
list1 <- list(nc1, nc2, nc3)
#coerce from list to ncdfFlowList
nclist <- ncdfFlowList(list1)
nclist
#coerce(collapse) from ncdfFlowList to a single flowFrame
collapsedData <- as(nclist, "flowFrame")
collapsedData
```
<span id="page-9-0"></span>ncdfFlowSet,flowSet-method

*create ncdfFlowSet from flowSet*

#### <span id="page-9-1"></span>Description

Normally the ncdfFlowSet is constructed by loading raw FCS files using read.ncdfFlowSet. In case there is a legacy flowSet object, we can convert it to ncdfFlowSet with this constructor.

#### Usage

## S4 method for signature 'flowSet'  $ncdfFlowSet(x, ncdfFile, dim = 2, compress = 0)$ 

# Arguments

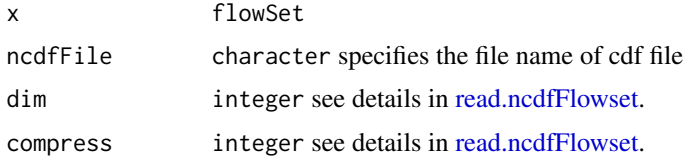

#### Examples

data(GvHD)  $fs < -$  GvHD $[1:2]$ ncfs <- ncdfFlowSet(fs)

<span id="page-9-2"></span>ncdfFlowSet-class *a class for storing flow cytometry raw data in HDF5 format*

# Description

This class is a subclass of [flowSet](#page-0-0). It stores the raw data in cdf file instead of memory so that the analysis tools provided by flowCore based packages can be used in the study that produces hundreds or thousands FCS files.

#### Usage

```
## S4 method for signature 'ncdfFlowSet'
show(object)
```
#### Arguments

object ncdfFlowSet show,ncdfFlowSet-method

# <span id="page-10-0"></span>**Slots**

file: A character containing the ncdf file name.

- maxEvents: An integer containing the maximum number of events of all samples stored in this ncdfFlowSet object
- flowSetId: A character for the id of ncdfFlowSet object
- indices: Object of class "environment" containing events indices of each sample stored as "raw" vector. Each index value is either TURE or FALSE and the entire indices vector is used to subset the raw data. the indices vector of each sample is NA by default when the ncdfFlowSet first created.It is assigned with actual value when ncdfFlowSet object is subsetted by [Subset](#page-0-0) or other subsetting methods.
- origSampleVector: A character vector containing the sample names, which indicates the original order of samples physically stored in cdf format
- origColnames: A character vector containing the flow channel names, which indicates the original order of columns physically stored in cdf format
- frames: Object of class "environment", which replicates the "frame" slot in [flowSet](#page-0-0), except that [exprs](#page-0-0) matrix is empty and the actual data is stored in cdf file.
- phenoData: see [phenoData](#page-0-0)
- colnames: see [colnames](#page-0-0). Here it serves as the current data view which does not reflect the actual number and order of columns stored in cdf file.

# Extends

Class ["flowSet"](#page-0-0), directly.

ncfsApply,ncdfFlowSet-method

*apply method for ncdfFlowSet (for internal use)*

#### **Description**

It is equivalent to [fsApply](#page-0-0). But the latter could cause memory issue when FUN returns a flowFrame. ncdfApply writes to a new cdf file instead of memory. Thus it will return a ncdfFlowSet object.

#### Usage

```
## S4 method for signature 'ncdfFlowSet'
ncfsApply(x, FUN, ..., use.expression = FALSE,ncdfFile = NULL)
```
# Arguments

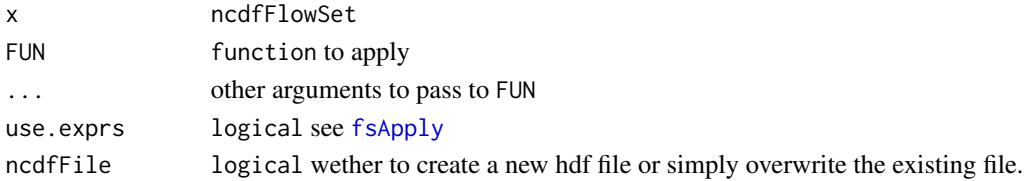

# Details

When the function given by argument "FUN" does not return the entire flowFrame object with the same size of the original one (such as compensate,transform...), [fsApply](#page-0-0) should be used instead.

#### Examples

```
data(GvHD)
nc <- ncdfFlowSet(GvHD[1:2])
#use fsApply when FUN does not return a flowFrame
fsApply(nc, nrow)
fsApply(nc, range)
#use ncfsApply when FUN returns a flowFrame
lgcl <- logicleTransform( w = 0.5, t= 10000, m =4.5)
nc1 <- ncfsApply(nc, transform, `FL1-H` = lgcl(`FL1-H`), `FL2-H` = lgcl(`FL2-H`))
```
rbind2,ncdfFlowList,ANY-method

*combine multiple ncdfFlowSet objects into one*

#### Description

Similar to [flowCore:rbind2](#page-0-0). But one needs to first construct a ncdfFlowList and then apply rbind2 to it instead of merging them pairwise

#### Usage

```
## S4 method for signature 'ncdfFlowList,ANY'
rbind2(x, ncdfFile = tempfile(pathern = "ncfs"),dim = 2, compress = 0, samples = NULL)
```
#### Arguments

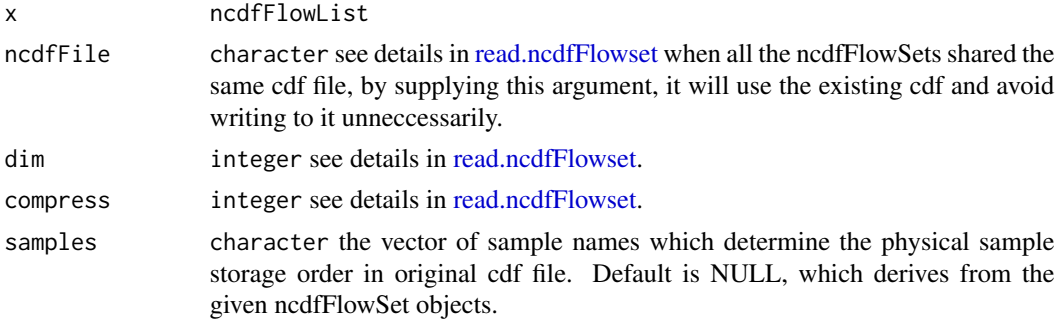

#### Value

a new ncdfFlowSet with a new cdf file that combines multiple raw datasets.

<span id="page-11-0"></span>

# <span id="page-12-0"></span>read.ncdfFlowSet 13

# Examples

```
library(ncdfFlow)
data(GvHD)
nc1 <- ncdfFlowSet(GvHD[1:2])
nc2 <- ncdfFlowSet(GvHD[3:4])
nc3 <- ncdfFlowSet(GvHD[5:6])
ncfslist <- ncdfFlowList(list(nc1,nc2,nc3))
nc4 <- rbind2(ncfslist)
nc4
```
<span id="page-12-2"></span>read.ncdfFlowSet *create ncdfFlowSet from FCS files*

# <span id="page-12-1"></span>Description

read FCS files from the disk and load them into a ncdfFlowSet object

# Usage

```
read.ncdfFlowSet(files = NULL, ncdfFile, flowSetId = flowCore:::guid(),
  isWriteSlice = TRUE, phenoData, channels = NULL, dim = 2,
  compress = 0, mc.core = NULL, ...)
```
# Arguments

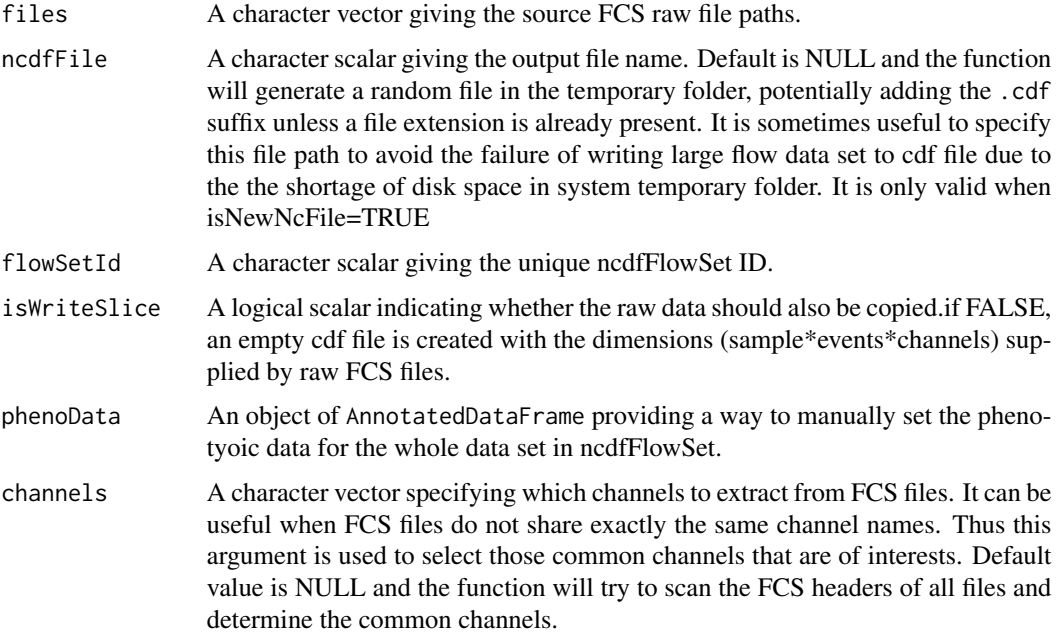

<span id="page-13-0"></span>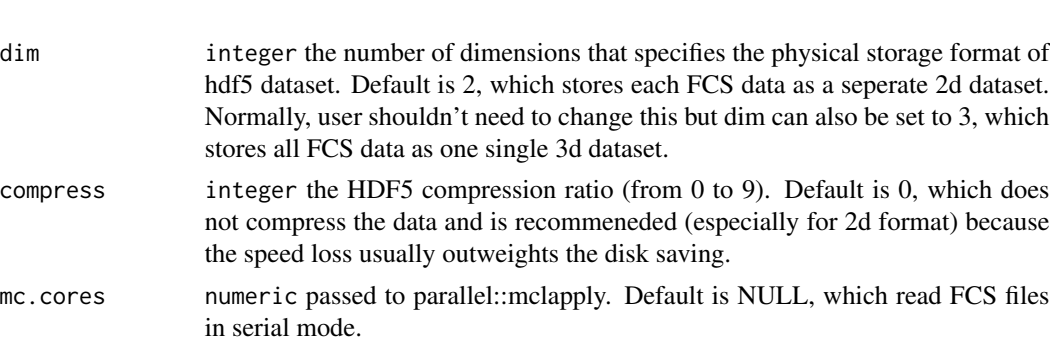

# ... extra arguments to be passed to [read.FCS](#page-0-0).

#### Value

A ncdfFlowSet object

#### See Also

[clone.ncdfFlowSet](#page-2-1)

# Examples

library(ncdfFlow)

```
path<-system.file("extdata","compdata","data",package="flowCore")
files<-list.files(path,full.names=TRUE)[1:3]
```

```
#create ncdfFlowSet from fcs with the actual raw data written in cdf
nc1 <- read.ncdfFlowSet(files=files,ncdfFile="ncfsTest.nc",flowSetId="fs1",isWriteSlice= TRUE)
nc1
nc1[[1]]
unlink(nc1)
rm(nc1)
#create empty ncdfFlowSet from fcs and add data slices afterwards
nc1 <- read.ncdfFlowSet(files=files,ncdfFile="ncfsTest.nc",flowSetId="fs1",isWriteSlice= FALSE)
```

```
fs1<-read.flowSet(files)
nc1[[1]] <- fs1[[1]]
nc1[[1]]
nc1[[2]]
```
replacement method for ncdfFlowSet *write the flow data from a* flowFrame *to* ncdfFlowSet

# Description

flowFrame can have less channels than ncdfFlowSet,which is used for partial updating(useful for normalization)

# <span id="page-14-0"></span>Usage

```
## S4 replacement method for signature 'ncdfFlowSet, ANY, ANY, flowFrame'
x[[i, j = "missing",only.exprs = FALSE, compress = 0, ...]] <- value
```
#### Arguments

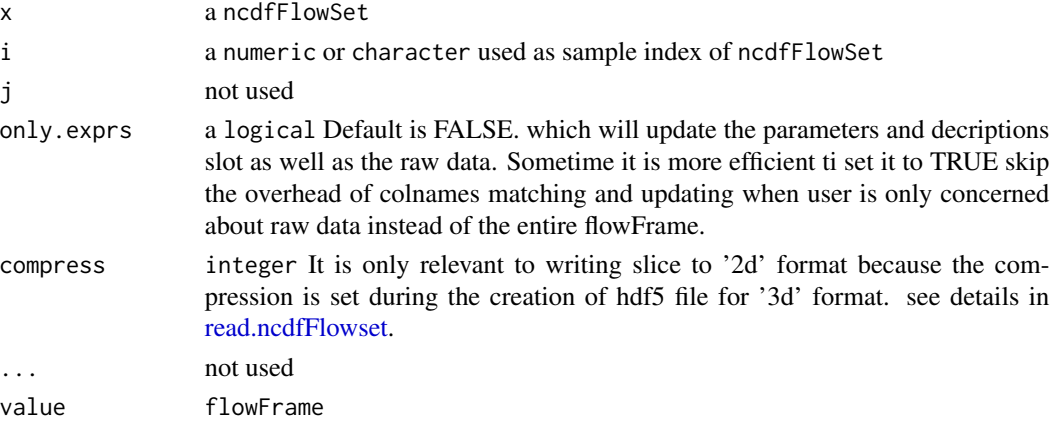

```
data(GvHD)
nc <- ncdfFlowSet(GvHD[1:2])
samples <- sampleNames(nc)
sn <- samples[1]
#return the entire flowFrame
fr < -nc[[sn]]
apply(exprs(nc[[sn]]), 2, range)
#transform the data
lgcl <- logicleTransform( w = 0.5, t= 10000, m =4.5)
fr_{trans} <- transform(fr, `FL1-H` = lgcl(`FL1-H`), `FL2-H` = lgcl(`FL2-H`))
#update the data
nc[[sn]] <- fr_trans
apply(exprs(nc[[sn]]), 2, range)
#subset on channels
nc1 < -nc[, 2:3]#only write the channels of interest (reduce disk IO)
nc1[[sn]] <- fr_trans[,2:3]
#chanel colnames
colnames(fr_trans)[3:4] <- c("<FL1-H>", "<FL2-H>")
#write data without matching up the colnames
```
<span id="page-15-0"></span>

# Description

The ncdfFlowSet object contains two parts: R object and cdf file. Save/load a ncdfFlowSet mainly involves the R part using saveRDS/readRDS.

#### Usage

```
save_ncfs(ncfs, path, overwrite = FALSE, cdf = c("copy", "move", "link",
  "skip", "symlink"))
```
load\_ncfs(path)

# Arguments

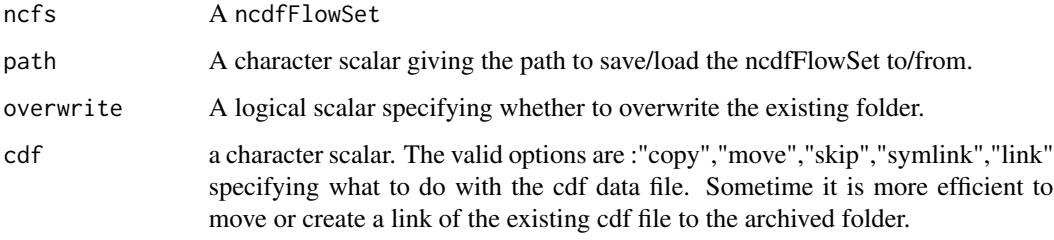

# Value

load\_ncfs returns a ncdfFlowSet object

# See Also

[ncdfFlowSet-class](#page-9-2)

# Examples

```
## Not run:
#ncfs is a ncdfFlowSet
save_ncfs(fs, path = "tempFolder")
fs1 <- load_ncfs(path = "tempFolder")
```
## End(Not run)

<span id="page-16-0"></span>split,ncdfFlowList,factor-method *split a* ncdfFlowSet *object.*

# Description

Equivalent to split method for flowSet object.

#### Usage

```
## S4 method for signature 'ncdfFlowList, factor'
split(x, f, drop = FALSE, ...)## S4 method for signature 'ncdfFlowList, character'
split(x, f, drop = FALSE, ...)## S4 method for signature 'ncdfFlowSet,filter'
split(x, f, drop = FALSE, population = NULL,prefix = NULL, ...)## S4 method for signature 'ncdfFlowSet, filterResultList'
split(x, f, drop = FALSE,population = NULL, prefix = NULL, ...)
## S4 method for signature 'ncdfFlowSet,list'
split(x, f, isNew = FALSE, drop = FALSE,population = NULL, prefix = NULL, ...)
## S4 method for signature 'ncdfFlowSet, factor'
split(x, f, isNew = FALSE, drop = FALSE, ...)## S4 method for signature 'ncdfFlowSet,character'
split(x, f, drop = FALSE, ...)
```
#### Arguments

x ncdfFlowSet f,drop,population,prefix,... see [split-methods](#page-0-0) isNew logical wehther to create a new hdf file or using existing hdf file.

#### Value

a list of ncdfFlowSet objects that may not may not share the same hdf file depending on isNew argument.

<span id="page-17-0"></span>Subset,ncdfFlowSet,filterResultList-method *subset a ncdfFlowSet by filter*

#### Description

Equivalent to Subset method for flowSet.

# Usage

```
## S4 method for signature 'ncdfFlowSet, filterResultList'
Subset(x, subset, select, ...)
## S4 method for signature 'ncdfFlowList, filterResultList'
Subset(x, subset, select, ...)
## S4 method for signature 'ncdfFlowSet, filter'
Subset(x, subset, ...)
## S4 method for signature 'ncdfFlowList,filter'
Subset(x, subset, ...)
## S4 method for signature 'ncdfFlowSet, list'
Subset(x, subset, select, validityCheck = TRUE,
  ...)
```
# Arguments

x ncdfFlowSet or ncdfFlowList subset, select, ... see [Subset-methods](#page-0-0) validityCheck logical whether to skip validity check for speed.

# Value

one or more ncdfFlowSet objects which share the same hdf5 file with the original one.

subset.ncdfFlowSet *subset the ncdfFlowSet/ncdfFlowList based on 'pData'*

# Description

subset the ncdfFlowSet/ncdfFlowList based on 'pData'

# <span id="page-18-0"></span>Usage

```
## S3 method for class 'ncdfFlowSet'
subset(x, subset, ...)
## S3 method for class 'ncdfFlowList'
subset(x, subset, ...)
```
# Arguments

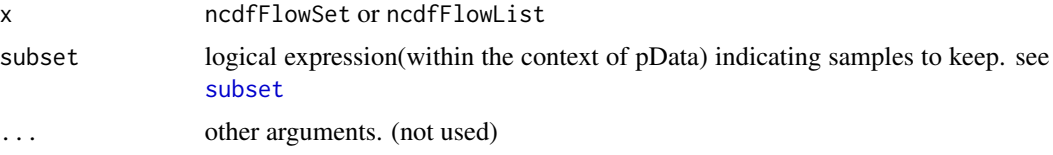

# Value

a subset of codencdfFlowSet or ncdfFlowList object

```
unlink,ncdfFlowSet-method
```
*delete the cdf file associated with the ncdfFlowSet object*

# Description

ncdfFlowSet object is unrecoverable after cdf is deleted. So this method is usually called when ncdfFlowSet object is no longer in need.

### Usage

```
## S4 method for signature 'ncdfFlowSet'
unlink(x, recursive = FALSE, force = FALSE)
```
#### Arguments

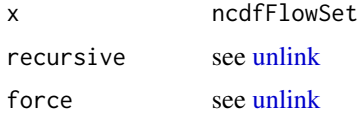

```
data(GvHD)
nc <- ncdfFlowSet(GvHD[1:2])
nc[[1]] # data is loaded from cdf file
unlink(nc)
```

```
[,ncdfFlowSet,ANY-method
```
*subsetting by sampleNames,channels(not for events) methods*

# Description

similar to  $\Gamma$ .

#### Usage

```
## S4 method for signature 'ncdfFlowSet,ANY'
x[i, j, ..., drop = FALSE]## S4 method for signature 'ncdfFlowList,ANY'
x[i, j, ..., drop = TRUE]
```
# Arguments

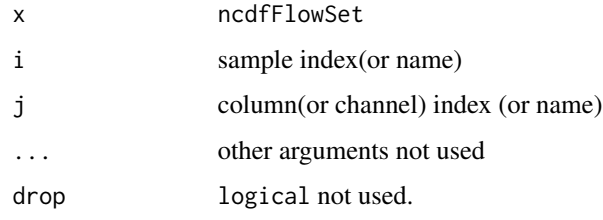

# Examples

```
data(GvHD)
nc <- ncdfFlowSet(GvHD[1:2])
samples <- sampleNames(nc)
nc[1]
nc1 <- nc[samples[1]]
#nc1 and nc share the cdf file
all.equal(getFileName(nc1), getFileName(nc))
```
[[,ncdfFlowSet,ANY-method

*extract a* flowFrame *object from* ncdfFlowSet

# Description

Simliar to  $[\Gamma]$ , and there are cerntain ways to reduce the disk IO and optimize the speed.

# Usage

```
## S4 method for signature 'ncdfFlowSet,ANY'
x[[i, j, use. express = TRUE, ...]]## S4 method for signature 'ncdfFlowList,numeric'
x[[i, j, ...]]
## S4 method for signature 'ncdfFlowList,logical'
x[[i, j, ...]]
## S4 method for signature 'ncdfFlowList,character'
x[[i, j, ...]]
```
# Arguments

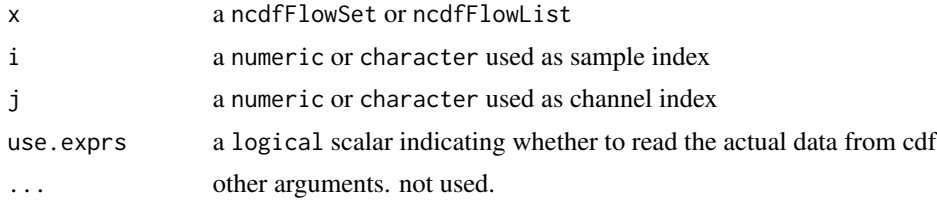

# Examples

```
data(GvHD)
nc <- ncdfFlowSet(GvHD[1:2])
samples <- sampleNames(nc)
sn <- samples[1]
#return the entire flowFrame
fr < - nc[[sn]]
```
#access the flowFrame meta data without loading the raw event data from disk nc[[sn, use.exprs = FALSE]]

#only read a subset of channels (more efficient than reading entire data set) nc[[sn, 1:2]]

# <span id="page-21-0"></span>**Index**

∗Topic package ncdfFlow, [8](#page-7-0) [, *[20](#page-19-0)* [,ncdfFlowList,ANY-method *(*[,ncdfFlowSet,ANY-method*)*, [20](#page-19-0) [, ncdfFlowSet, ANY-method, [20](#page-19-0)  $[$ [,  $20$ ] [[,ncdfFlowList,character,missing-method *(*[[,ncdfFlowSet,ANY-method*)*, [20](#page-19-0) [[,ncdfFlowList,character-method *(*[[,ncdfFlowSet,ANY-method*)*, [20](#page-19-0) [[,ncdfFlowList,logical-method *(*[[,ncdfFlowSet,ANY-method*)*, [20](#page-19-0) [[,ncdfFlowList,numeric-method *(*[[,ncdfFlowSet,ANY-method*)*, [20](#page-19-0) [[,ncdfFlowSet,ANY-method, [20](#page-19-0) [[<-,ncdfFlowSet,ANY,ANY,flowFrame-method *(*replacement method for ncdfFlowSet*)*, [14](#page-13-0) [[<-,ncdfFlowSet,flowFrame-method *(*replacement method for ncdfFlowSet*)*, [14](#page-13-0) as.flowSet, [2](#page-1-0) clone.ncdfFlowSet, [3,](#page-2-0) *[14](#page-13-0)* colnames, *[11](#page-10-0)* colnames,ncdfFlowList-method *(*filter,ncdfFlowList,filter-method*)*, [5](#page-4-0) colnames<- *(*filter,ncdfFlowList,filter-method*)*, [5](#page-4-0) colnames<-,ncdfFlowSet,ANY-method *(*filter,ncdfFlowList,filter-method*)*, [5](#page-4-0)

colnames<-,ncdfFlowSet-method

[5](#page-4-0)

*(*filter,ncdfFlowList,filter-method*)*, [5](#page-4-0) densityplot,formula,ncdfFlowList-method *(*densityplot,formula,ncdfFlowSet-method*)*, [4](#page-3-0) densityplot,formula,ncdfFlowSet-method, [4](#page-3-0) exprs, *[11](#page-10-0)* filter,ncdfFlowList,filter-method, [5](#page-4-0) flowCore:rbind2, *[12](#page-11-0)* flowSet, *[8](#page-7-0)*, *[10,](#page-9-0) [11](#page-10-0)* fsApply, *[11,](#page-10-0) [12](#page-11-0)* getFileName, [6](#page-5-0) getIndices *(*getIndices,ncdfFlowSet,character-method*)*, [6](#page-5-0) getIndices,ncdfFlowSet,character-method, [6](#page-5-0) histogram,formula,ncdfFlowList-method *(*densityplot,formula,ncdfFlowSet-method*)*,  $\Delta$ histogram,formula,ncdfFlowSet-method *(*densityplot,formula,ncdfFlowSet-method*)*, [4](#page-3-0) initIndices *(*getIndices,ncdfFlowSet,character-method*)*, [6](#page-5-0) initIndices,ncdfFlowSet-method *(*getIndices,ncdfFlowSet,character-method*)*, [6](#page-5-0) lapply,ncdfFlowList-method, [7](#page-6-0) length,ncdfFlowList-method *(*filter,ncdfFlowList,filter-method*)*, [5](#page-4-0)

compensate,ncdfFlowSet,ANY-method

*(*filter,ncdfFlowList,filter-method*)*,

# $I<sub>N</sub>DEX$  23

```
load_ncfs (save_ncfs), 16
ncdfFlow, 8
ncdfFlow-package (ncdfFlow), 8
ncdfFlowList, 8
ncdfFlowList (ncdfFlowList-class), 8
ncdfFlowList-class, 8
ncdfFlowSet, 3, 8, 9
ncdfFlowSet
        (ncdfFlowSet,flowSet-method),
        10
10
ncdfFlowSet-class, 10
ncfsApply
        (ncfsApply,ncdfFlowSet-method),
        11
ncfsApply,ncdfFlowSet-method, 11
pData,ncdfFlowList-method
        (filter,ncdfFlowList,filter-method),
        5
pData<-,ncdfFlowList,data.frame-method
        (filter,ncdfFlowList,filter-method),
        5
phenoData, 11
phenoData,ncdfFlowList-method
        (filter,ncdfFlowList,filter-method),
        5
phenoData<-,ncdfFlowList,AnnotatedDataFrame-method
        (filter,ncdfFlowList,filter-method),
        5
rbind2,ncdfFlowList,ANY-method, 12
read.FCS, 14
read.ncdfFlowSet, 3, 13
read.ncdfFlowset, 3, 10, 12, 15
read.ncdfFlowset (read.ncdfFlowSet), 13
replacement method for ncdfFlowSet, 14
sampleNames,ncdfFlowList-method
        (filter,ncdfFlowList,filter-method),
        5
sampleNames<-
        (filter,ncdfFlowList,filter-method),
        5
sampleNames<-,ncdfFlowSet,ANY-method
        (filter,ncdfFlowList,filter-method),
        5
save_ncfs, 16
```
show *(*ncdfFlowSet-class*)*, [10](#page-9-0) show,ncdfFlowList-method *(*ncdfFlowList-class*)*, [8](#page-7-0) show,ncdfFlowSet-method *(*ncdfFlowSet-class*)*, [10](#page-9-0) split,ncdfFlowList,character-method *(*split,ncdfFlowList,factor-method*)*, [17](#page-16-0) split,ncdfFlowList,factor-method, [17](#page-16-0) split,ncdfFlowSet,character-method *(*split,ncdfFlowList,factor-method*)*, [17](#page-16-0) split,ncdfFlowSet,factor-method *(*split,ncdfFlowList,factor-method*)*, [17](#page-16-0) split,ncdfFlowSet,filter-method *(*split,ncdfFlowList,factor-method*)*, [17](#page-16-0) split,ncdfFlowSet,filterResultList-method *(*split,ncdfFlowList,factor-method*)*, [17](#page-16-0) split,ncdfFlowSet,list-method *(*split,ncdfFlowList,factor-method*)*, [17](#page-16-0) Subset, *[11](#page-10-0)* subset, *[19](#page-18-0)* Subset,ncdfFlowList,filter-method *(*Subset,ncdfFlowSet,filterResultList-method*)*, [18](#page-17-0) Subset,ncdfFlowList,filterResultList-method *(*Subset,ncdfFlowSet,filterResultList-method*)*, [18](#page-17-0) Subset,ncdfFlowSet,filter-method *(*Subset,ncdfFlowSet,filterResultList-method*)*, [18](#page-17-0) Subset,ncdfFlowSet,filterResultList-method, [18](#page-17-0) Subset,ncdfFlowSet,list-method *(*Subset,ncdfFlowSet,filterResultList-method*)*, [18](#page-17-0) subset.ncdfFlowList *(*subset.ncdfFlowSet*)*, [18](#page-17-0) subset.ncdfFlowSet, [18](#page-17-0) transform,ncdfFlowSet-method *(*filter,ncdfFlowList,filter-method*)*, [5](#page-4-0)

unlink, *[19](#page-18-0)*

```
unlink,ncdfFlowSet-method, 19
updateIndices
       (getIndices,ncdfFlowSet,character-method),
       6
updateIndices,ncdfFlowSet,character,logical-method
       (getIndices,ncdfFlowSet,character-method),
        6
xyplot,formula,ncdfFlowList-method
       (densityplot,formula,ncdfFlowSet-method),
       4
```
xyplot,formula,ncdfFlowSet-method *(*densityplot,formula,ncdfFlowSet-method*)*, [4](#page-3-0)